## Reservior Calculation by Excel مخازن هوایی آب ومحاسبه عمل کرد آن به توسط اکسل

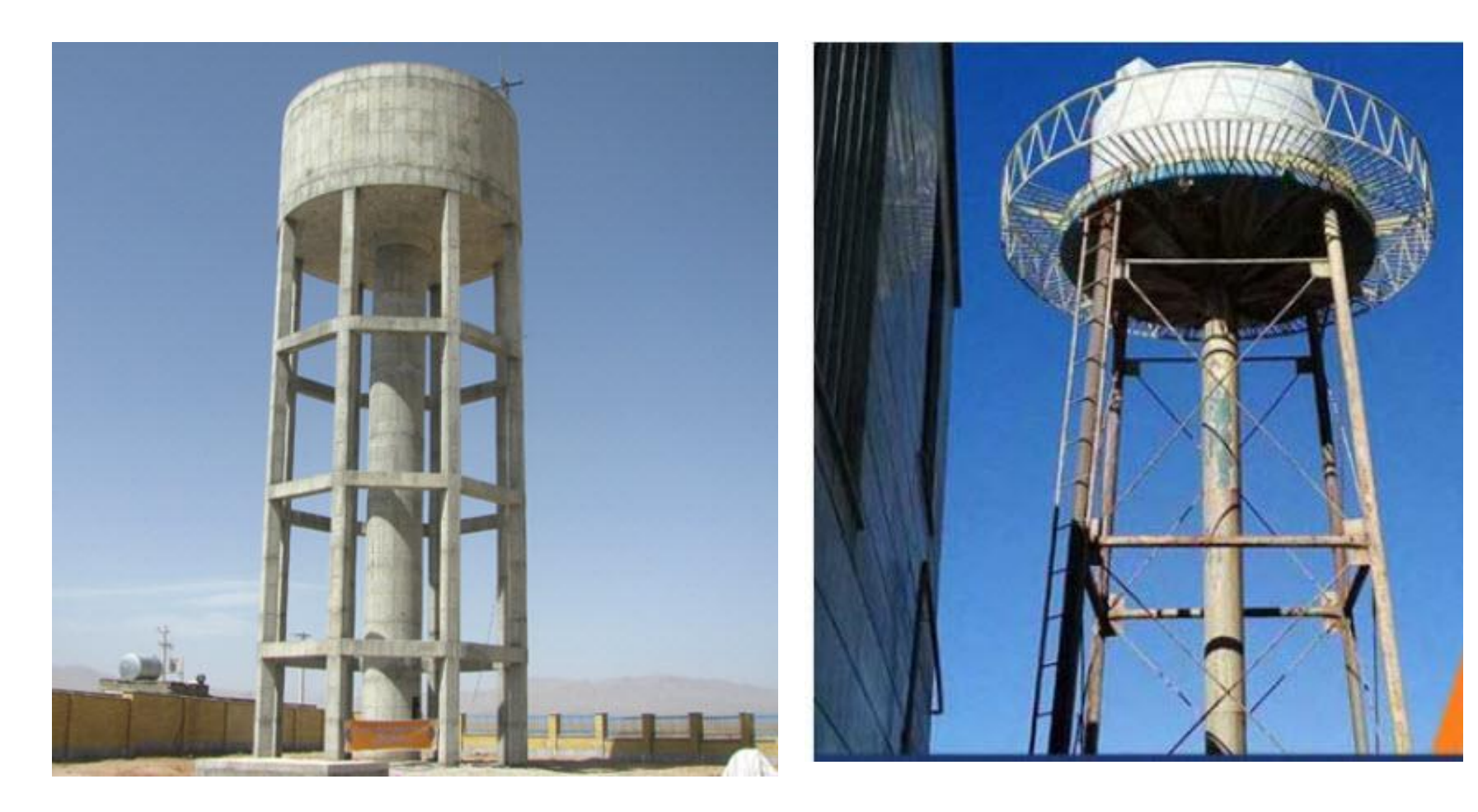

مخازن آب هوایی می تواند کمبود آب داخل یک شهر یا یک شهرک را جبران کند. در اکثر شهر ها آب مصرفی از طریق چاه، رودخانه و یا منبع آبی که اصوال دریاچه است، تامین می شودالزم به یاد آوری است که تمام این منابع آب هوایی؛به خاطر داشتن ارتفاع ؛چون به شبکه شهری وصل می شوند ؛هم کمبود آب را جبران می کنندو هم به طور طبیعی فشار آب را در داخل شبکه؛تقریباً ثابت نگه می دارند.

> **انواع مخازن آب هوایی** مخازن هوایی به طور کلی به چهار دسته مخازن هوایی فلزی ، مخازن هوایی بتنی، مخازن هوایی پالستیکی و مخازن هوایی چوبی تقسیم می شوند. در کشورمان بیشتر از نوع بتنی و فلزی استفاده می شود هرچند که در سال های اخیر استفاده از مخازن پلی اتیلن یا پالستیکی نیز طرفدارانی پیدا کرده است

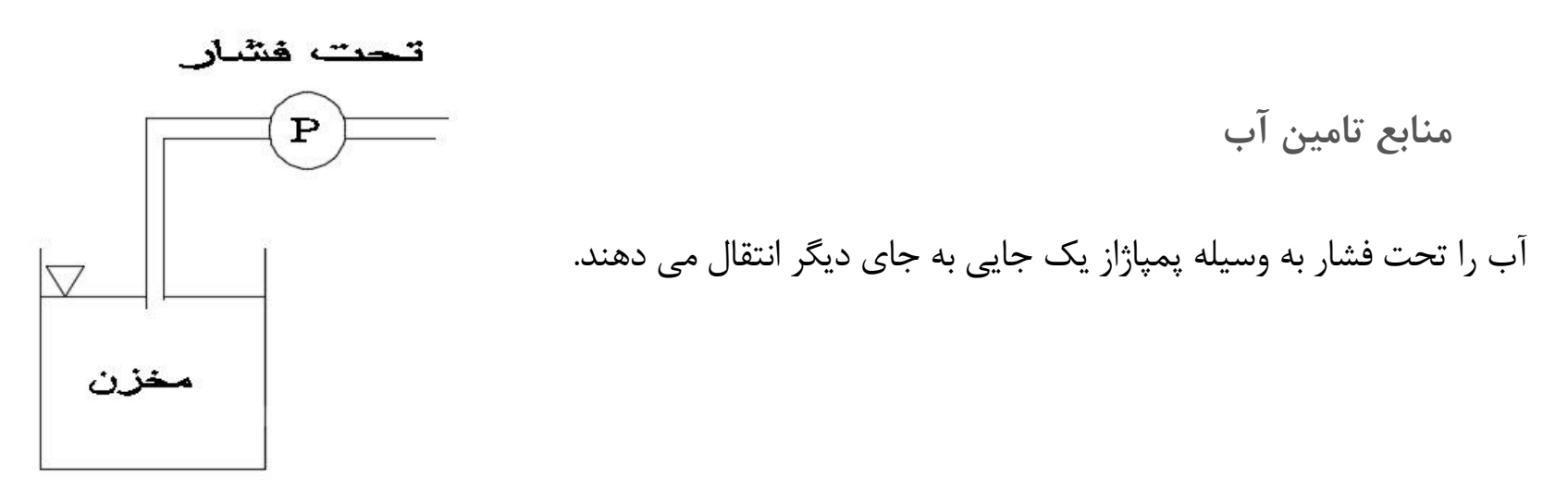

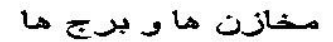

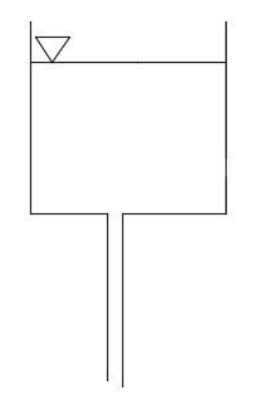

می توان به کمک برج و منابع هوایی بر اثر فشار ثقل؛ آب را به جای دیگر انتقال داد.

در ياچه بالای کوه

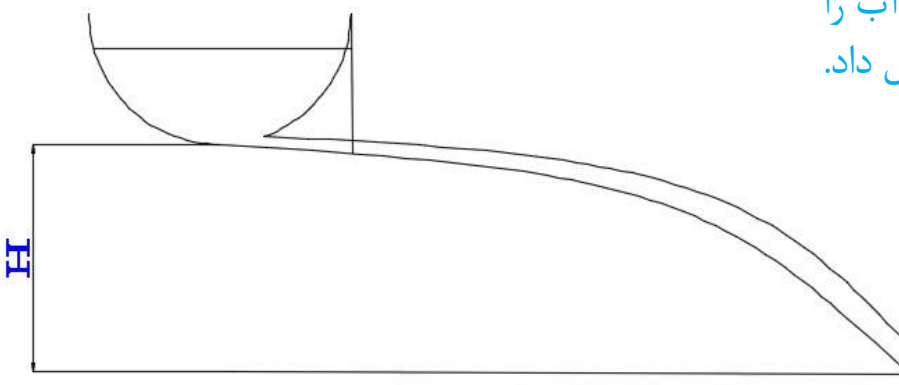

می توان از آب گیر ها ویا دریاچه باالی کوه وبراثر فشار ثقل؛ آب را به جای دیگر انتقال داد.

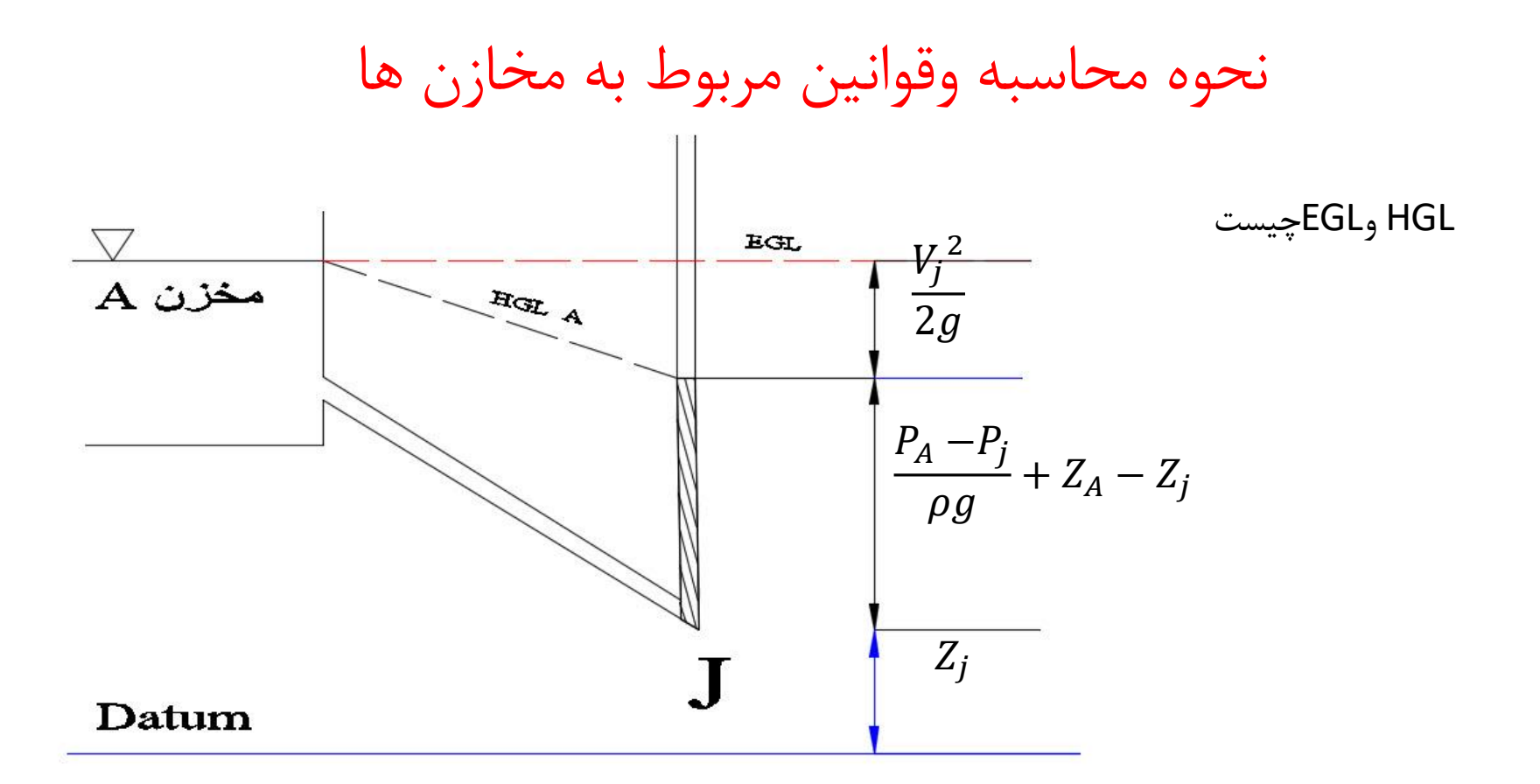

قانون برنولی می گوید مجموع هد سرعت  
\nو هد فشاروهد ارتفاع همیشه ثابت است  
\n
$$
\frac{V_A^2}{2g} + \frac{P_A}{\rho g} + Z_A = \frac{V_j^2}{2g} + \frac{P_j}{\rho g} + Z_j = Costant
$$

4

پس

$$
\frac{V^2}{2g} = Velocity Head \qquad \frac{P}{\rho g} = Pressure Head \qquad Z = Potential Head
$$

$$
\frac{V_A^2}{2g} + \frac{P_A}{\rho g} + Z_A = \frac{V_j^2}{2g} + \frac{P_j}{\rho g} + Z_j = \text{Costan}
$$
\n
$$
V_A = 0
$$
\n
$$
\frac{P_A - P_j}{\rho g} + Z_A - Z_j = \frac{V_j^2}{2g}
$$

$$
V_A=0
$$

فرمول را ساده می کنیم

$$
EGL = \frac{{V_j}^2}{2g} + \frac{P_A - P_j}{\rho g} + Z_A - Z_j + Z_j
$$

$$
EGL = \frac{P_A - P_j}{\rho g} + Z_A + \frac{{V_j}^2}{2g}
$$

$$
\text{HGL} = \frac{P_A - P_j}{\rho g} + Z_A
$$

$$
EGL-HGL=\frac{v_j^2}{2g}
$$

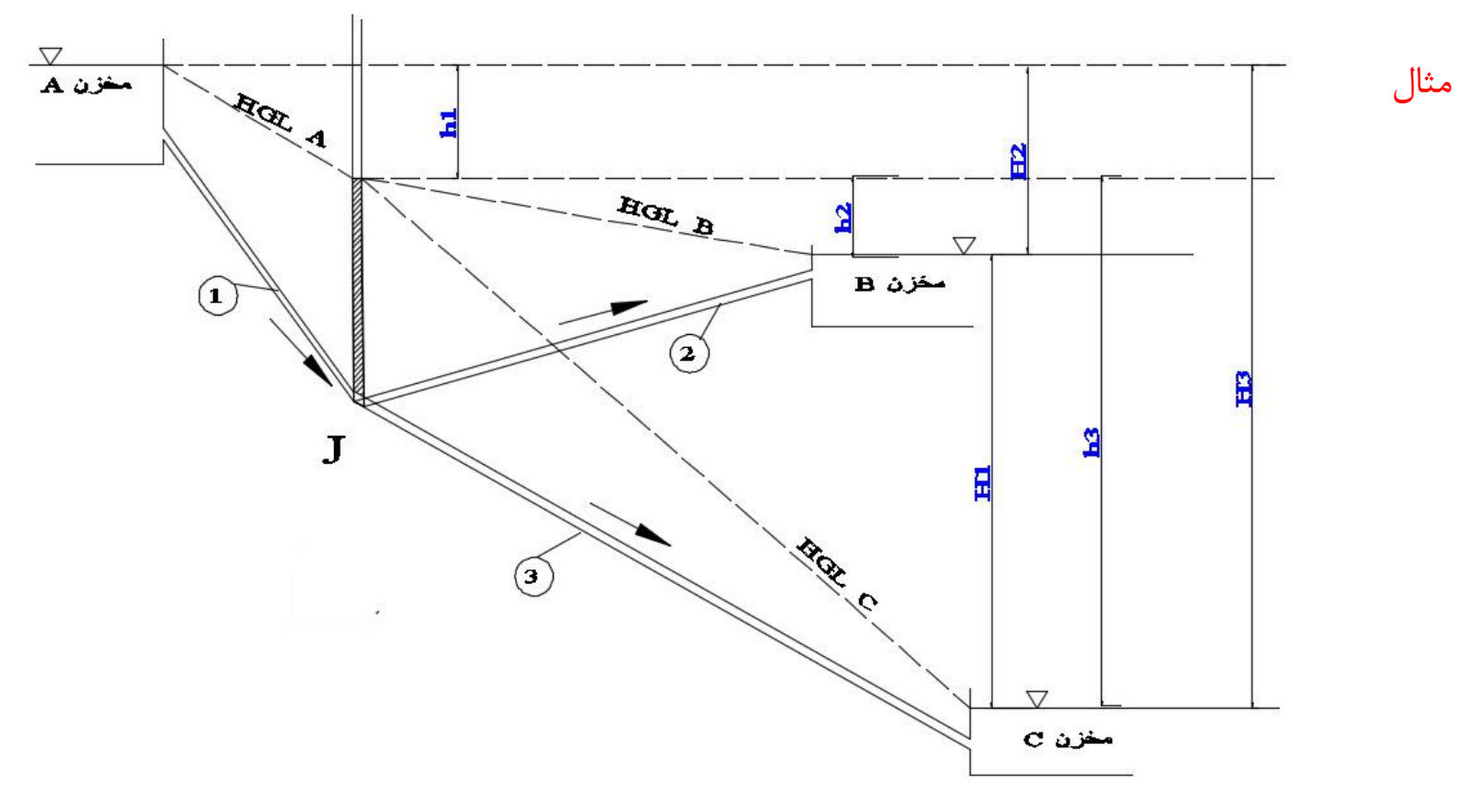

 $H_1 = El_B - El_C$  $H_3 = El_A - El_C$  $H_2 = El_A - El_B$ if  $h_1 < H_2 \rightarrow Q_1 = Q_2 + Q_3 \rightarrow H_2 = h_1 + h_2 \rightarrow H_3 = h_1 + h_3$ 

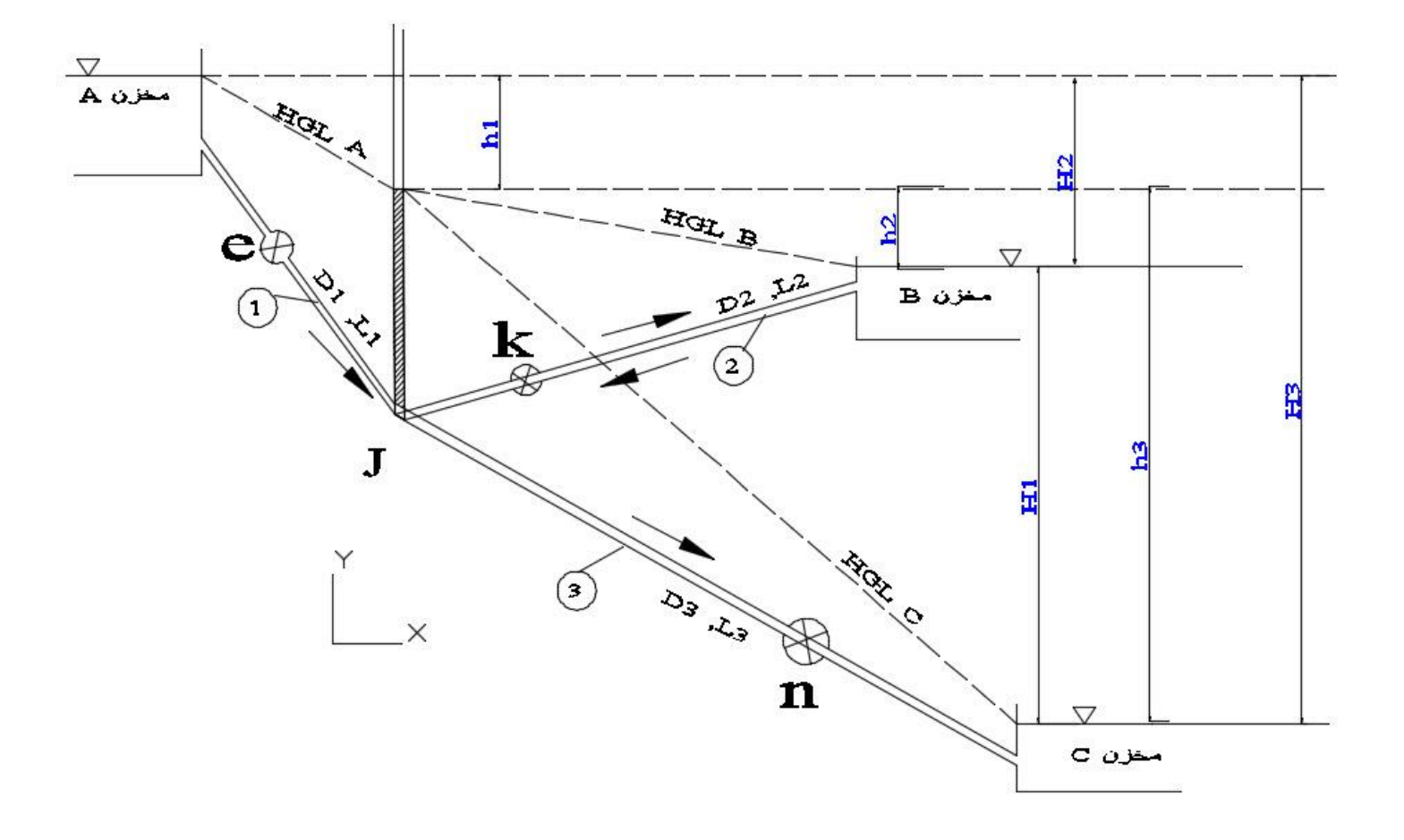

 $E_B = E_C + h \ loss_{B \rightarrow C}$ اگر شیر  $e$  بسته باشد  $B \rightarrow C$  $V_B^2$  $2g$  $+$  $P_B$  $\rho g$  $+ Z_B =$  $V_C^2$  $2g$  $+$  $P_C$  $\rho g$  $+ Z_c + k_2$  $V_2^2$  $2g$  $+ k_3$  $V_3^2$  $2g$ 

معادله انرژی را می نویسیم

$$
k_2 = f_2 \frac{L_2}{D_2}
$$
\n
$$
k_3 = f_3 \frac{L_3}{D_3}
$$
\n
$$
A \to C
$$
\n
$$
E_A = E_C + h \text{ loss}_{A \to C}
$$
\n
$$
E_A = E_C + h \text{ loss}_{A \to C}
$$

$$
\frac{V_A^2}{2g} + \frac{P_A}{\rho g} + Z_A = \frac{V_C^2}{2g} + \frac{P_C}{\rho g} + Z_C + k_1 \frac{V_1^2}{2g} + k_3 \frac{V_3^2}{2g}
$$

اگر همه شیر ها باز باشد.

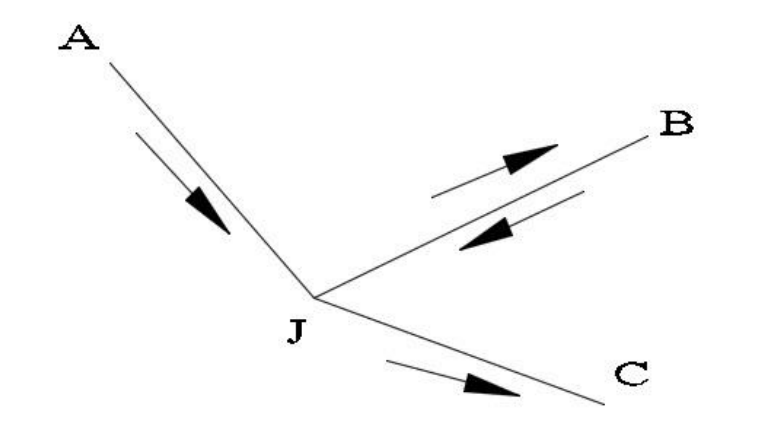

-1 چون سطح ارتفاع آب در B و C کمتر از A است ) HGL) ؛پس از A جریان شروع می شود -2 جریان به سمتB ویا از C به سمت گره ) ( است واین بستگی به طول و قطر و جنس لوله داردوهم چنین به چگونگی مخازن های B وC هم دارد. 

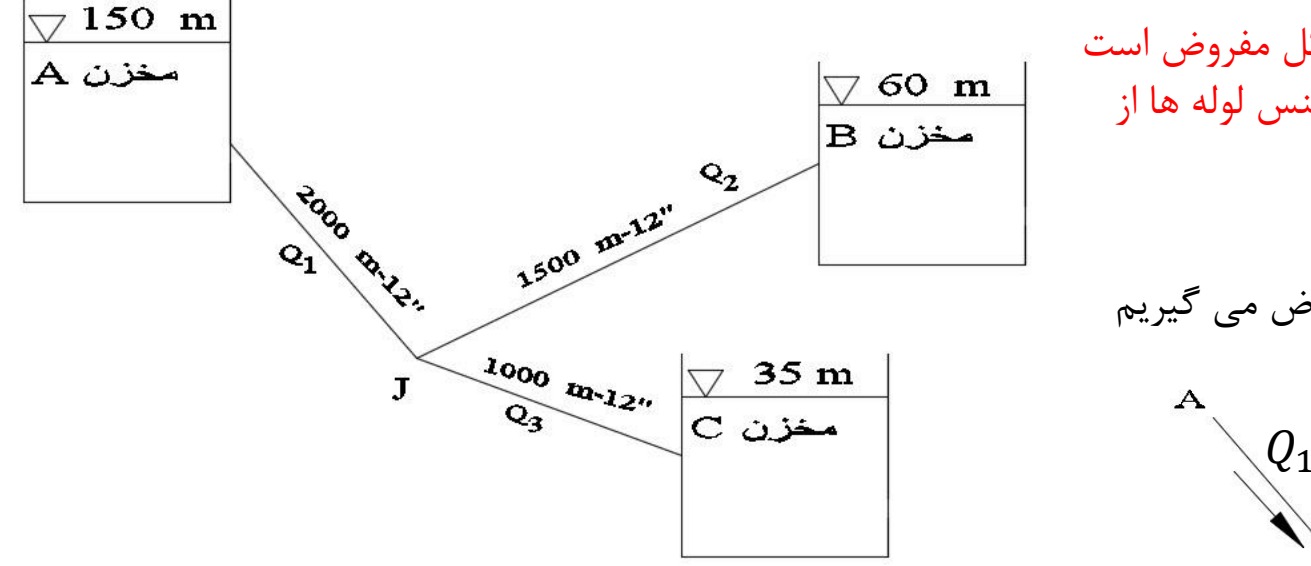

سه مخزن هوایی ،مطابق شکل مفروض است مطلوبست دبی در هر لوله،جنس لوله ها از چدن است.

مسیر آب در لوله ها چنین فرض می گیریم

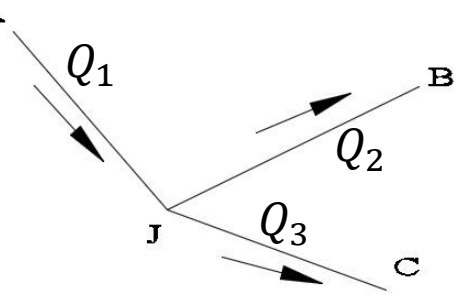

 $Q = A V$  دبی جریان  $Q =$  $\pi$ 4  $D^2$   $V$   $\hspace{0.6cm}$ پس  $E_A = E_J + h_{f_{A\rightarrow I}}$  $Q_1 = Q_3 + Q_2$ قانون پیوستگی

(head lost) $h_f = f$  $\overline{L}$  $\boldsymbol{D}$  $V^2$  $2g$ 

می خواهیم به عنوان نمونه1f,Re را محاسبه کنیم وقتی که جریان سیال در لوله کامالً متالطم باشد(Turbulant fully( آقای نیکو رادس توانست فرمول تقریبی fرا بر حسب ناهمواری نسبی لوله بدست آورد

$$
\frac{1}{\sqrt{f}} = 1.14 - 0.86 \ln \frac{45.73 \times 10^{-6}}{0.3048} \qquad e = 45.7
$$
  
 $e = 150$ 

$$
e = 45.73 \times 10^{-6} \ m
$$
 ناممواری چدن $n = 150 \times 10^{-6} ft$ 

$$
\frac{1}{\sqrt{f}} = 8.71 \rightarrow f_1 = 0.01318
$$
\n
$$
f_1 = f_2 = f_3 = 0.01318
$$
\n
$$
v = 1.13x10^{-6} \frac{m^2}{Sec}
$$
\n
$$
V_1 = 3.52 m/sec
$$
\n
$$
u = \frac{V_1}{2} = 0.01318
$$
\n
$$
V_2 = 1.13x10^{-6} \frac{m^2}{Sec}
$$
\n
$$
V_3 = 0.01318
$$
\n
$$
V_4 = 0.01318
$$
\n
$$
V_5 = 0.01318
$$
\n
$$
V_6 = 0.01318
$$
\n
$$
V_7 = 0.01318
$$
\n
$$
V_8 = 0.01318
$$
\n
$$
V_9 = 0.01318
$$
\n
$$
V_9 = 0.01318
$$
\n
$$
V_9 = 0.01318
$$
\n
$$
V_9 = 0.01318
$$
\n
$$
V_1 = 0.01318
$$
\n
$$
V_2 = 0.01318
$$
\n
$$
V_3 = 0.01318
$$
\n
$$
V_4 = 0.01318
$$
\n
$$
V_5 = 0.01318
$$
\n
$$
V_6 = 0.01318
$$
\n
$$
V_7 = 0.01318
$$
\n
$$
V_8 = 0.01318
$$
\n
$$
V_9 = 0.01318
$$
\n
$$
V_9 = 0.01318
$$
\n
$$
V_9 = 0.01318
$$
\n
$$
V_9 = 0.01318
$$
\n
$$
V_9 = 0.01318
$$
\n
$$
V_9 = 0.01318
$$
\n
$$
V_9 = 0.01318
$$
\n
$$
V_9 = 0.01318
$$
\n
$$
V_9
$$

 $Re =$  $V D$  $\boldsymbol{\mathit{v}}$ =  $3.52x0.3048$  $\frac{1.522015010}{1.13x10^{-6}} = 9.5x10^{5}$ (fully Turbulant)متلاطم

$$
E_A = E_J + h_{f_{A \to J}} \t 150 = H_J + h_{f_1}
$$
  
\n
$$
150 = H_J + f_1 \frac{L_1 V_1^2}{D_1 2g} = H_J + 0.01318x \frac{2000}{0.3048} \frac{V_1^2}{2x9.81}
$$
  
\n
$$
150 = H_J + 4.4V_1^2
$$
  
\n
$$
E_J = E_B + h \text{ loss}_{J \to B}
$$
  
\n
$$
H_j = 60 + h_{f_2} \t H_j = 60 + f_2 \frac{L_2 V_2^2}{D_2 2g}
$$
  
\n
$$
H_j = 60 + 0.01318x \frac{1500}{0.3048} \frac{V_2^2}{2x9.81}
$$
  
\n
$$
H_j = 60 + 3.3V_2^2
$$
  
\n
$$
E_J = E_C + h \text{ loss}_{J \to c} \t H_J = H_C + h_{f_3}
$$
  
\n
$$
H_J = 35 + f_3 \frac{L_3 V_3^2}{D_3 2g} \t H_J = 35 + 0.01318x \frac{1000}{0.3048} \frac{V_3^2}{2x9.81}
$$

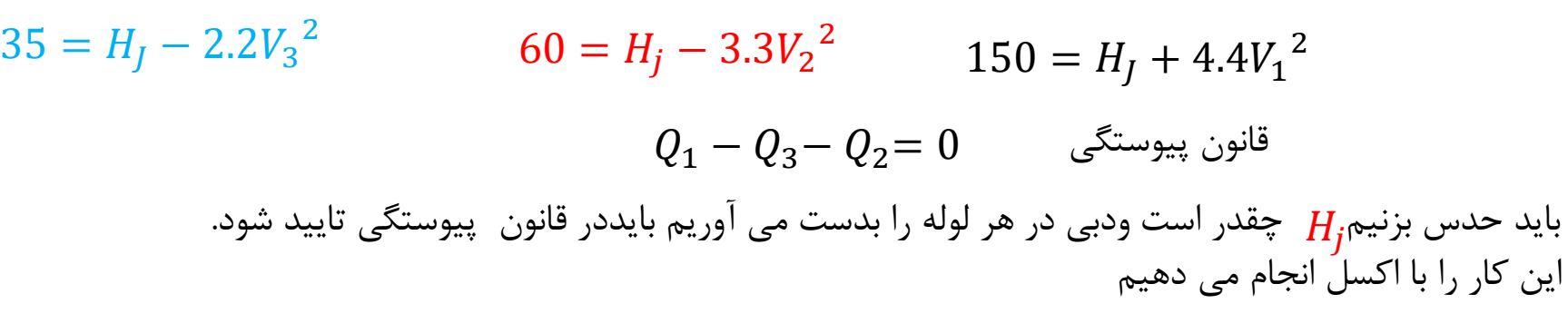

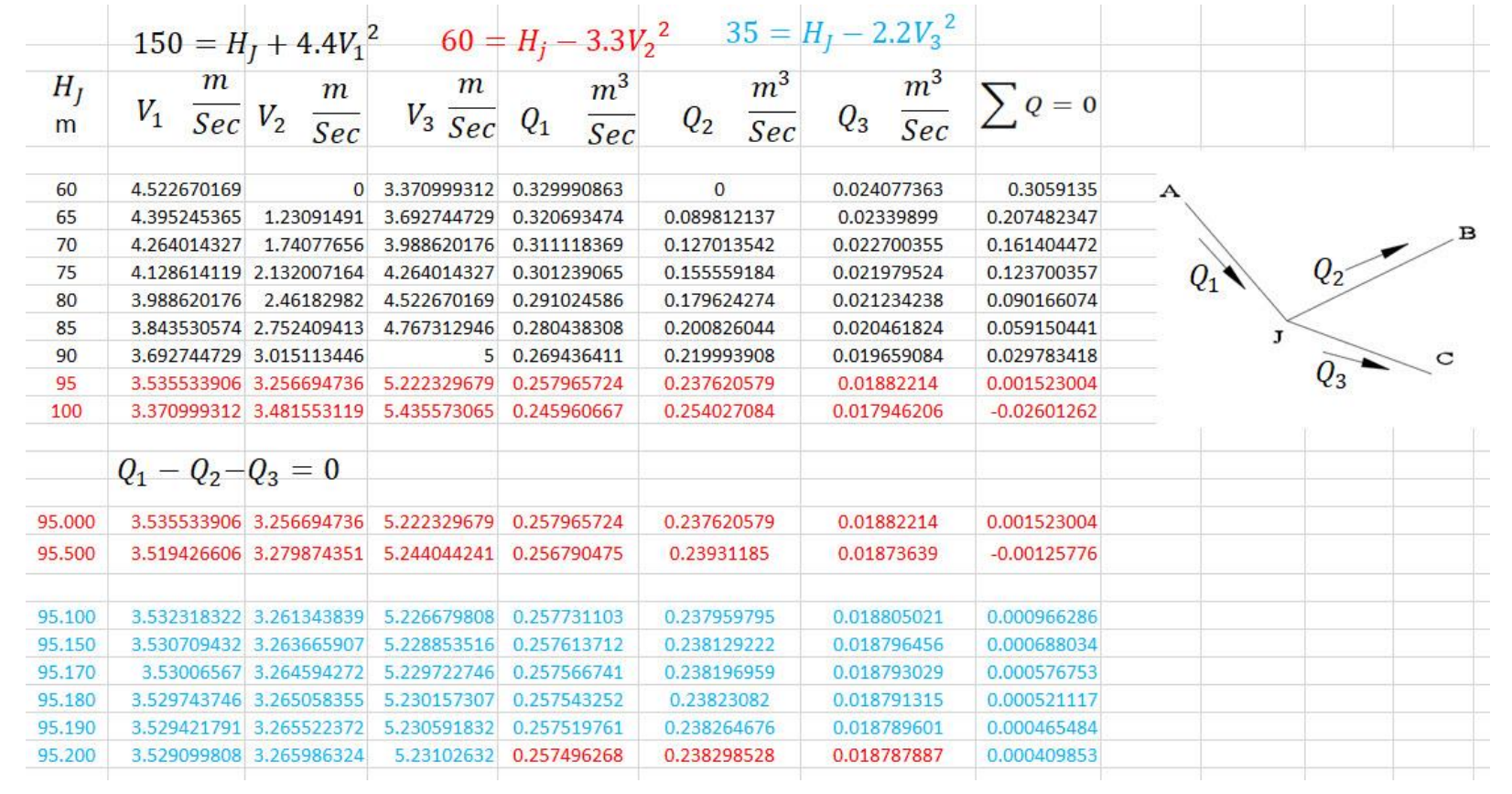

پس دبی در لوله ها برابر است با

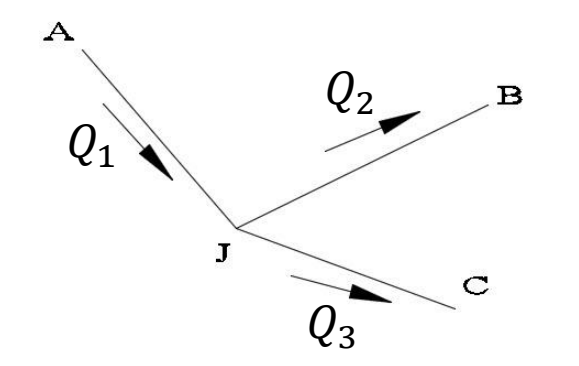

0.257496268 0.238298528 0.018787887

$$
Q_1 = 0.25749626 \frac{m^3}{sec} = 927 \frac{m^3}{Hr}
$$

$$
Q_2 = 0.23829852 \frac{m^3}{sec} = 858 \frac{m^3}{Hr}
$$

$$
Q_3 = 0.01878788 \frac{m^3}{sec} = 69 \frac{m^3}{Hr}
$$

موفق باشید.